## **Gruppe zusammenhalten**

Ein unerwünschtes Trennen der Daten in Tabellen bei einem Seitenumbruch können Sie durch Aktivierung des Kennzeichens: "Gruppe zusammenhalten" vermeiden. Dieses Kennzeichen befindet sich im Gruppenkopf.

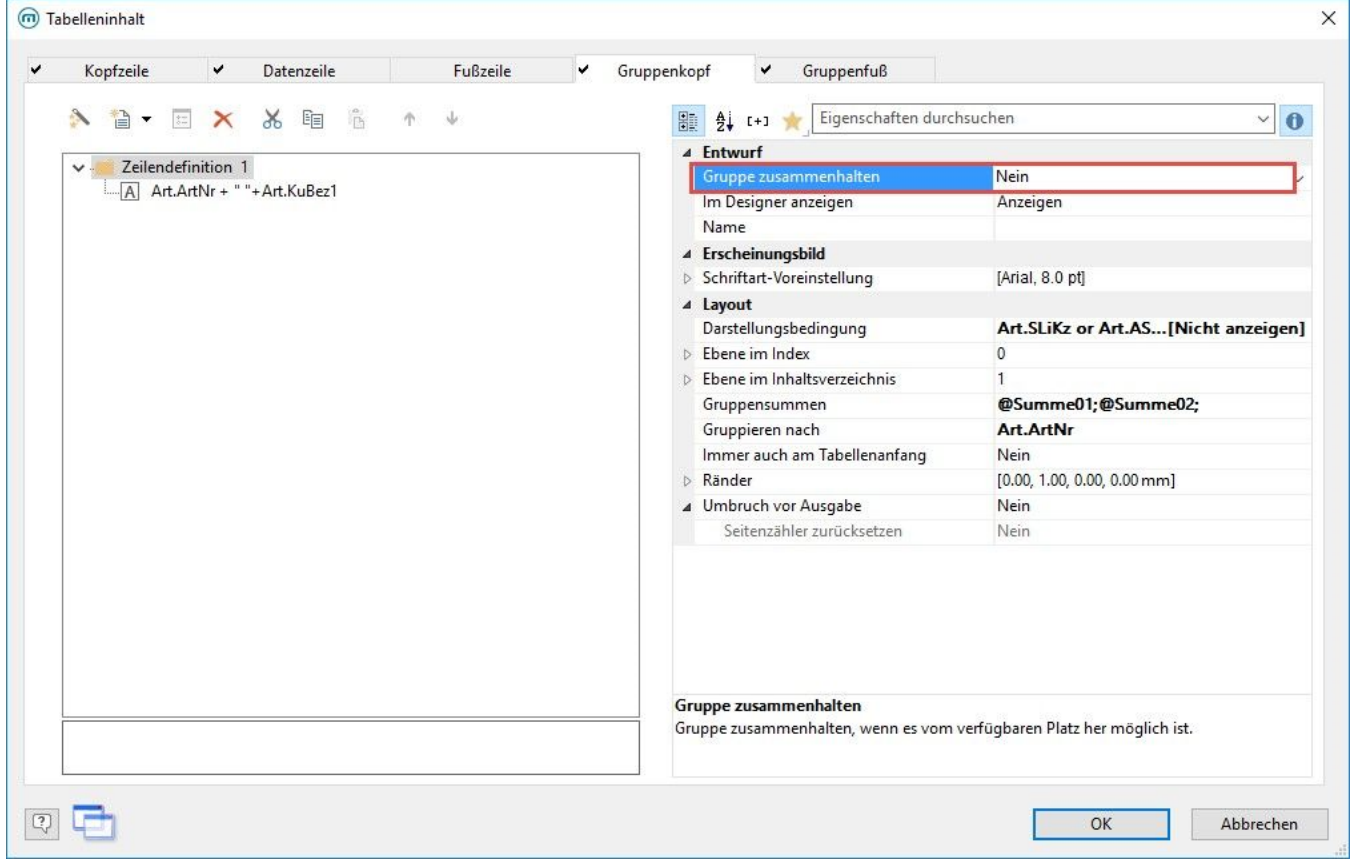